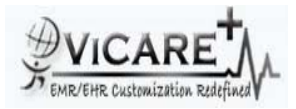

## **Test Report document for Medication Allergy**

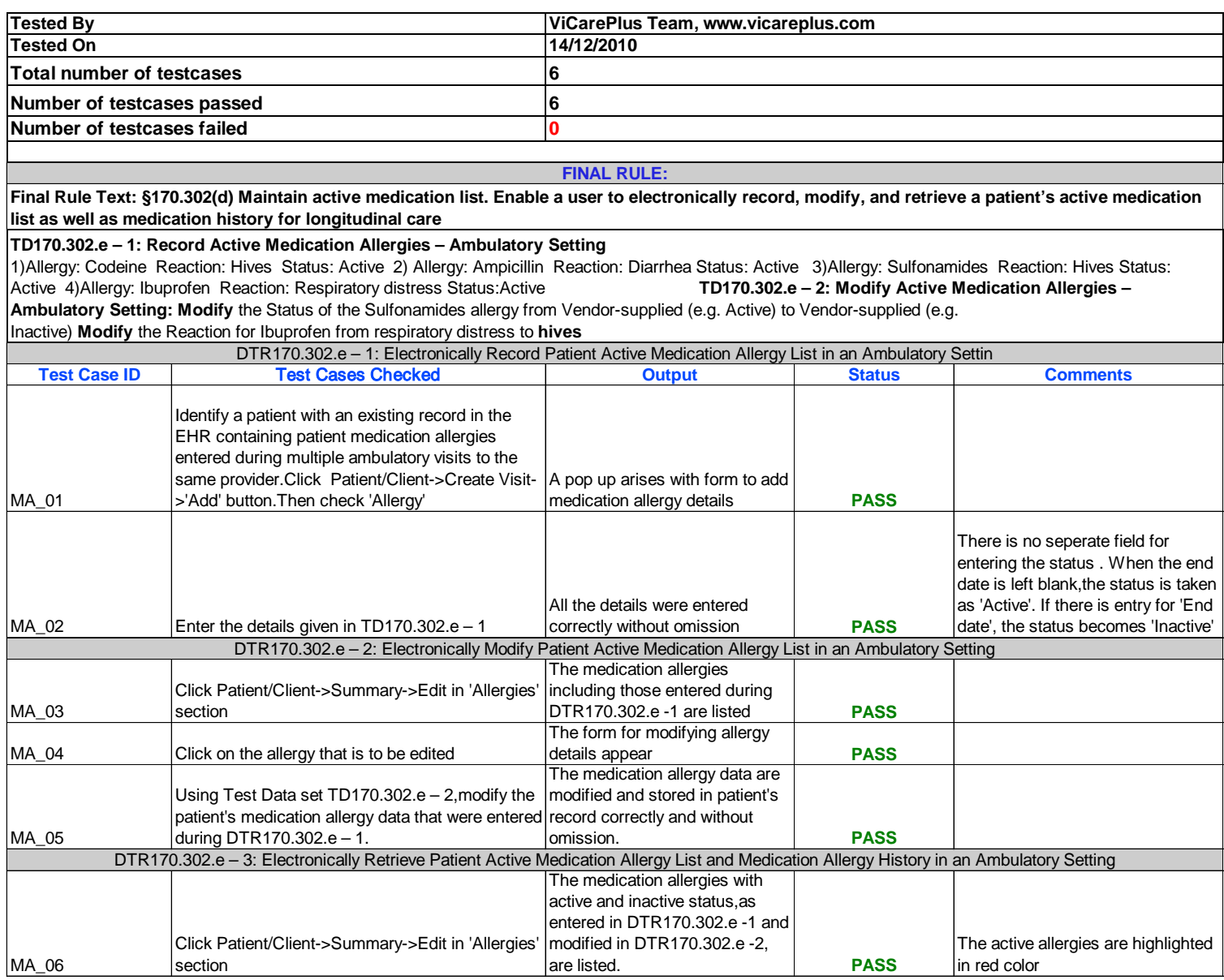